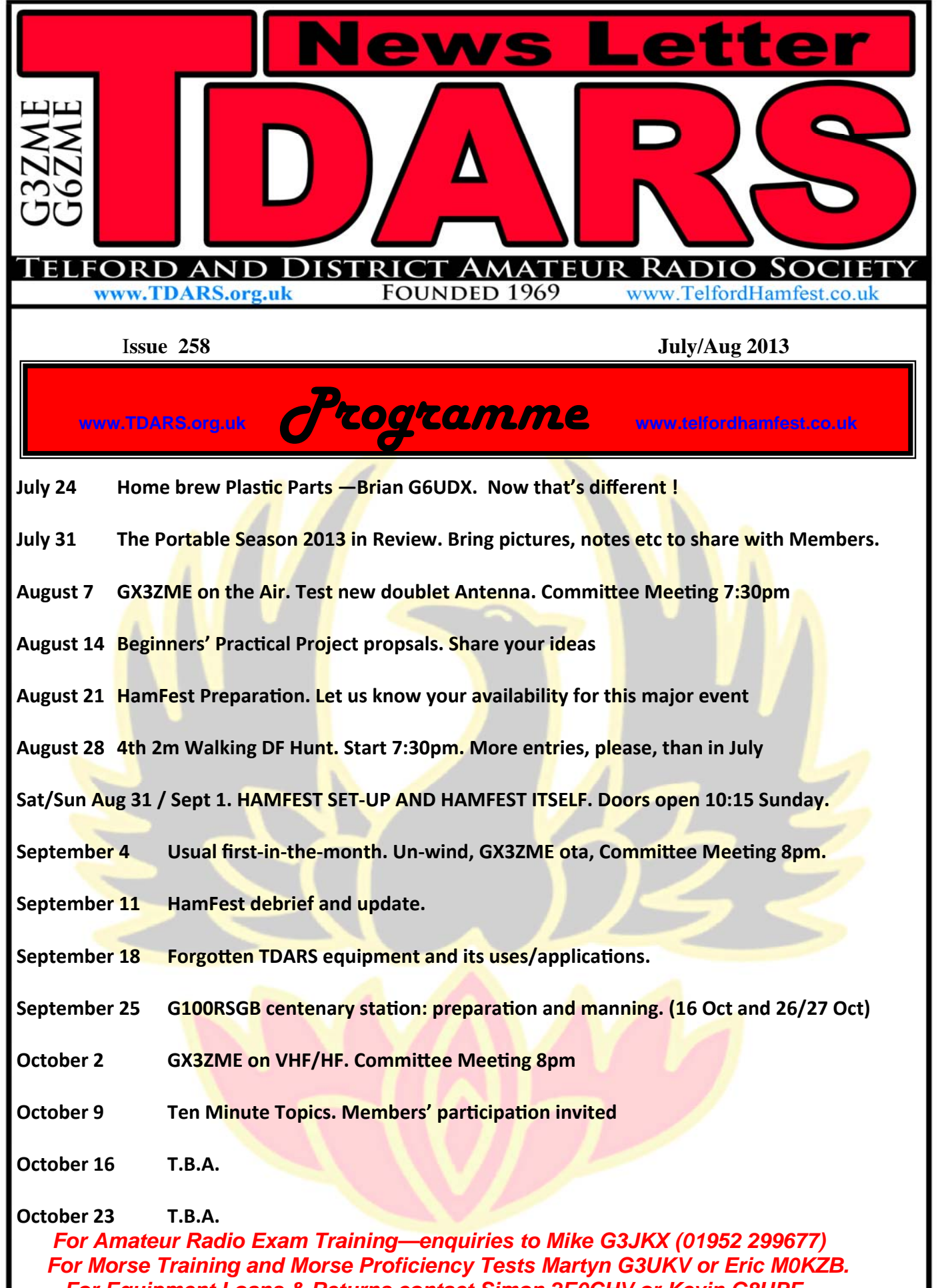

 *For Equipment Loans & Returns contact Simon 2E0CHV or Kevin G8UPF* 

 **Radio Amateur Exams- Latest: www.tdars.org.uk/html/training.html**

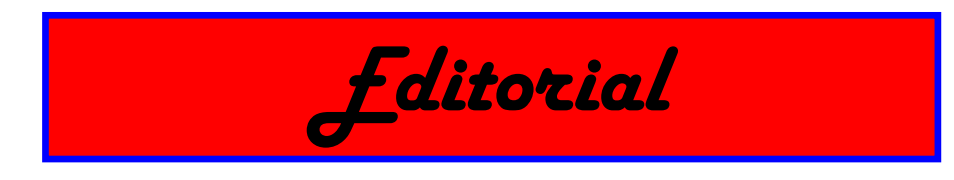

During a recent QSO on 2 metres SSB with a friend down in my old patch Cheltenham, we were talking about some of the amateur radio things we had dabbled in over the years—using valves, the earliest affordable transistors, wideband microwaves, separate transmitters/ receivers (and netting), near misses with high voltages—and so on. No harm in a bit of nostalgia! He then commented that we had experimented in so many 'crevices of amateur radio' over the years - which had me thinking.

I suspect that one of the reasons that TDARS is a successful and thriving club is that its members are regularly exploring these 'crevices of amateur radio'. We encourage members to build at least some item(s) of radio, test and ancillary gear for their station, to experiment with aerials, to take the next step in upgrading their licence (SWL > Foundation > Intermediate > Advanced), to help on VHF Field Day, to assist in a Special Event Station somewhere, to share any equipment problems, to join the committee at the AGM, and so on. The hobby is full of 'crevices' (or specialities), including HF, VHF, UHF, Low frequencies, DFing, microwaves, nanowaves, contesting, rag-chewing, morse, data modes, propagation research, mobile, portable, SOTA, construction, QRP, QSLing, ...and more!

It's what makes the hobby so different and compelling.

Over the years, I've known quite a few "loners" in the hobby, and of course there's no harm in that, because you can 'do your own thing' at home or portable; but I would argue that a Society such as TDARS can offer so much more to every individual, and we can all learn from one another, no matter how long we have been making 'sparks'. **MIV**

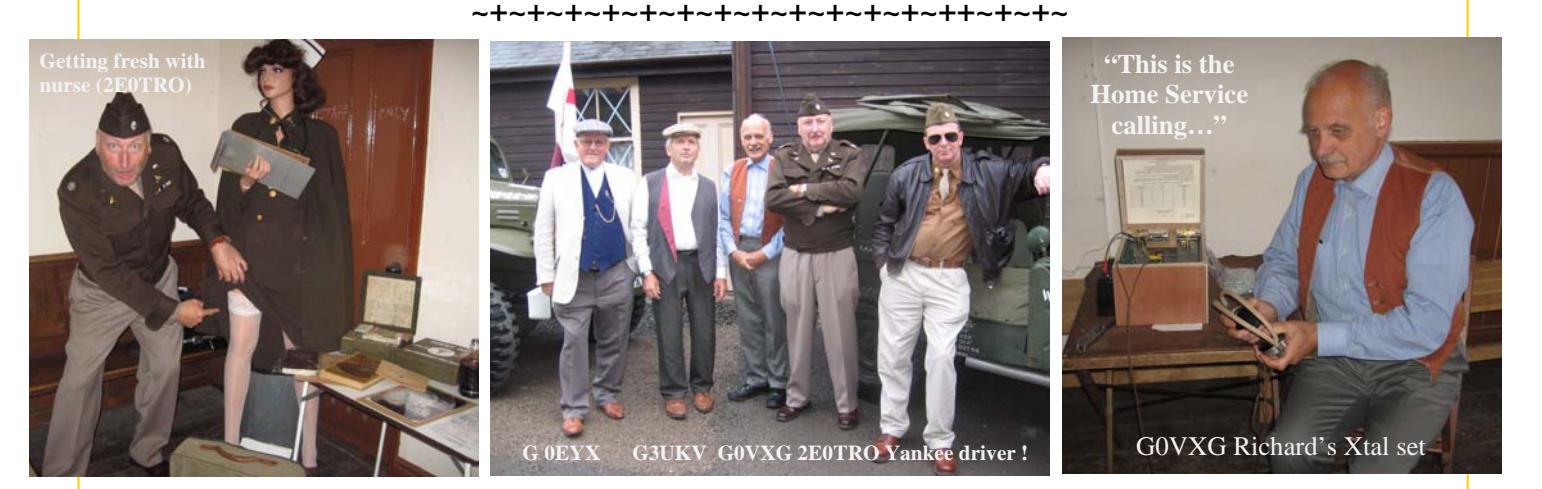

"BLITZ Hill" June 22nd - see opposite page item >>>

**TELFORD & DISTRICT AMATEUR RADIO SOCIETY** 

**CHAIRMAN**: Derek Southey G0EYX (01785 604904)

**VICE-CHAIRMAN**: Martyn Vincent (01952 255416) **SECRETARY**: Mike Street G3JKX (01952 299677) **TREASURER**: Jim Wakenell G8UGL (01952 684173) **CURATOR** : Simon 2E0CHV (01588 673053) **NEWSLETTER EDITOR**: Martyn Vincent G3UKV (01952 255416) **PUBLICITY :** Dave G0CER (01630 638699 or 07971 416940, leave msg) **Committee**: Richard G0VXG; Simon G0UFE; Eric M0KZB; Martin 2E0TRO; Richy M0RKY, John M0JZH; Brian G6UDX; Trophies/Certs: G3UKV; QSL Manager Paul M0PNN; Assist. Curator: Kevin G8UPF

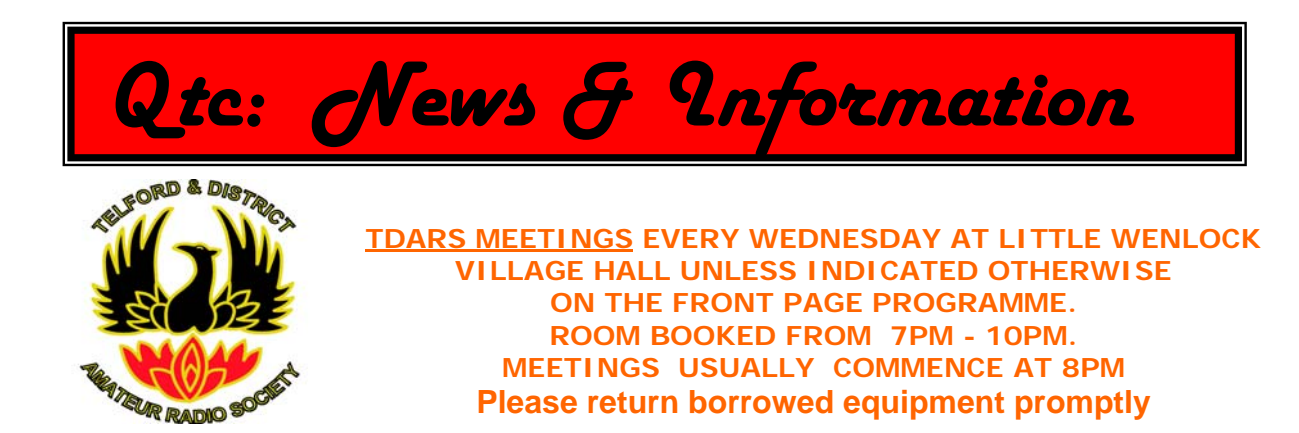

*VHF NFD portable site* on top of the Long Mynd (IO82NN) has come and gone! There were no problems with our friends at the Nat. Trust, and the weather was perfect. The equipment all worked fine, and the new club genny ran without a hiccup. A support leg on one mobile mast hit a lump of ground on the way out and partly came away, so will need some TLC before it's used again. Although there were less members on site this year (about 15‐18 in total), the esprit de corps was as high as ever, and I suspect we'll be back again in 2014. A major change for TDARS was the dropping of 4 metres, and the re-introduction of 70cm (432 MHz) in its place. The entries have been sent in, and claimed scores are as follows:‐

> 50 MHz: 131 QSOs, 24415 pts, Best DX F4WBN in IN93HL at 1016 Km. (Restricted 8 hrs) 144MHz: 378 QSOs, 127322 pts, Best DX OK6T in JO80BJ at 1334 Km. (Restricted 24hrs) 432 MHz: 89 QSOs, 23083 pts,Best DX SN7L in JO70SS at 1282Km (Low Pwr 16 hr)

 1296 MHz: 42 QSOs, 10433 pts, Best DX TM7G in IN93HG at 1039 Km (Low Pwr 16 hrs). Entries are accepted up until July 30, so you can compare Claimed Scores per section & band on the RSGB Sport Radio web pages until then. Our entry looks very promising overall. Well done to all concerned, especially after the washout of 2012, when TDARS cancelled NFD (and 50 MHz Trophy) due to the water‐logged state of the Long Mynd. Results usually published in about 3‐4 months, and we will be in the 'Mix and Match' section of the results tables.

*The visit to the Military Wireless Museum in Kidderminster* in *May* was greatly enjoyed by all 10 members who went. It was unfortunate that it was a bank‐holiday weekend, and some members had prior family commitments. I shall always remember the 25 (or so) Eddystone receivers that covered one wall of this amazing collection of radio equipment. Our thanks to Ben Nock G4BXD.

*Equally successful was the "Blitz Hill" event at Blists Hill* in Madeley (June 22), which recalled

the 'Home Front' aspects of the 1940s. Hundreds of people, mostly in period costume, turned up for the event. Our contribution, although quite small, attracted a steady stream of inquisitive visitors to the Salvation Army hut, both young and old. The AR88 receiver boomed out (a mixture of Radio 3 and overseas SW stations), the retro crystal set receiver tweeted away, and morse code was sent in great profusion, mainly by school‐age operators in 'QSO' across an old wooden table. A date has already been agreed for a repeat in 2014 (June 7th). A good piece of PR by the Club. (photos lower Pg 2)

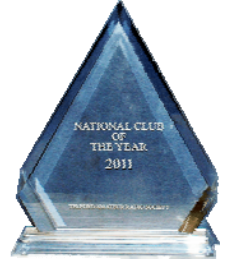

The proposed Boat Trip on the Severn at Ironbridge was cancelled due to lack of support, but about 15 members came to the LW Village Field for some *Centenary (RSGB) frolics*: (photos M0RJS)

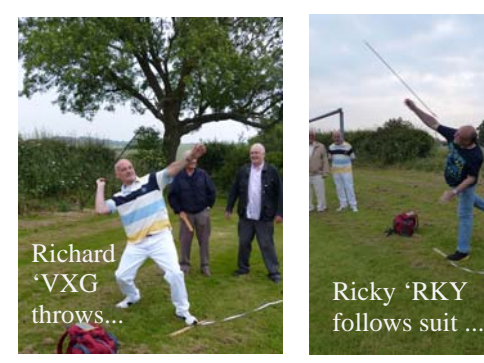

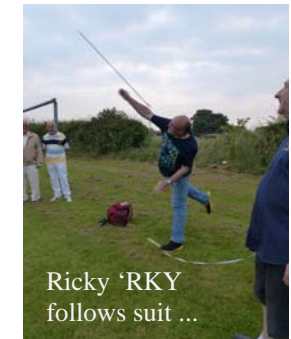

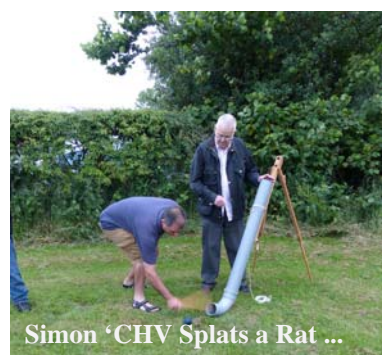

Gordon 'WKH wins the Bucket Ball 100 game ...

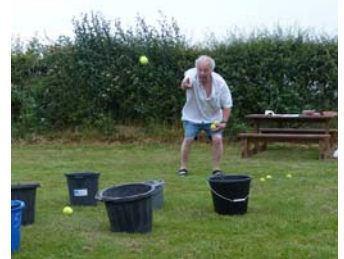

## **ISLANDS ON THE AIR (IOTA) Contest Primer—By Dave G0CER IOTA Contest**

The end of July is **IOTA** contest – a fine chance to work some interesting and island DX stations you may not get chance to work for the rest of the year.

Here is some information to help you get into understanding what is going on and hopefully take part – a simple setup will certainly get some new country QSOs – there are so many people activating islands let alone DX-expeditions sometimes just for this contest!

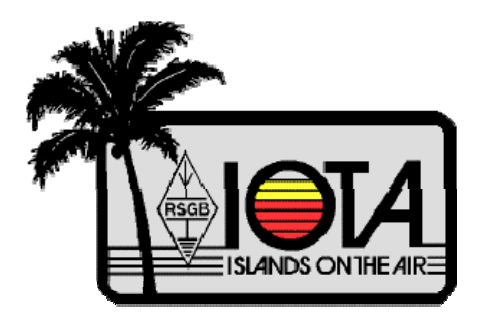

**IOTA** is in its 49<sup>th</sup> year and originally conceived by SWL Geoff Watts (BRS-3129) as a

way to boost activity and widen the choice of DX around at a low point in the cycle. It is a global list of islands to work that has changed over the years with politics and geography (Anglesey is no longer separate IOTA now having a bridge). The contest focuses **IOTA** operations over one weekend but IOTA stations operate from rare and unusual islands all year around. (see IOTA website in links section for collecting IOTA stations and awards).

### **What is is the IOTA contest and how to take part?**

It is a 24 hour HF contest from 12:00GMT Saturday  $27<sup>th</sup>$  to 12:00GMT Sunday, 28 July. You should at least look through the rules here: http://www.rsgbcc.org/hf/rules/2013/riota.shtml

Bands are 80 to 10m (not WARC bands) contest where you can work any stations but get more points for working an **IOTA**  classed station. The UK is all **IOTA** rated (the mainland is EU-005) and so you will be popular. (Experience your first pile-up!) I will not go into depth in this primer (see the link above for full info) but the exchange you need to give and receive would be; *CALL + RS(T) +Serial + IOTA (none-IOTA stations just send CALL+RS(T) + Serial)* 

**Example of imagined fast contest exchange (with g3zme/p calling CQ)** 

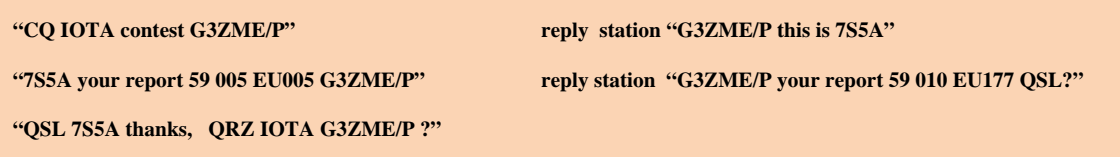

Stations other than **IOTA** stations are *world stations* – like Germany, Latvia, America – eg landlocked.

**Points. A**n **IOTA** station gets 5 points for a world station and 15points for **IOTA** stations (only 5pts for other with same **IOTA** ref).

**Entry types** – single operator 24hour mixed mode / single mode (CW/SSB) –QRP, low , high power (5w/100w/full licence allowed) but again read the rules for full information. You can enter for 12 hours or 24 hours.

**Final scores?** number (QSO points for all bands) x (individual total of IOTA references worked)

**Software** Use one you know and don't have to think about too much if it is able to do **IOTA** contesting. **SDI** is endorsed by IO-TA themselves and **N1MM** (I've use for some years now) there are probably plenty of others. **See links section at end** 

#### **So – I want to take part what do I need to think about ?**

Is your HF station operating ok – do you have antennas suitable for the 80 to 10m bands? (wire dipoles can be put up just for that weekend – you'll have great fun even if only on one band). Stick to the IARU frequencies in the rules!

When will it be good to operate? Choose bands to suit time of day – it starts at 12:00 so check out the bands not long before. 20m will probably be open most of the 24hours. 10m will have a lot of stations on it and surprise you where from. As long as we don't get the HF bands wiped out after an Aurora it will be a weekend to get those rare and interesting island calls in the log.

Export your log to Cabrillo and email it to iota (see rules for guidance) – make sure you have the categorys set correctly! Send in by end of  $18<sup>th</sup>$  August 2013

**Results...** The website has a nice tool to find out where you came in the contest – work 200-400 and your in the running. So for example your author (G0CER) in the "IOTA FIXED" "Single–Op unassisted" "SSB" "24H" "low-power" came 6<sup>th</sup> with only 238 QSOs last year. Found using the IOTA result webpage and setting the filter. (see links below).

It's a nice contest and plenty of islands/calls you may never work through the year and all your IOTA logs can be uploaded into the IOTA organisations website to also count towards IOTA awards.

#### **Useful IOTA links**

http://www.rsgbiota.org/ The IOTA website – find out when interesting Island locations are being put on air or visited by DXexpeditions.

http://www.rsgbcc.org/hf/rules/2013/riota.shtml 2013 rules & details

http://www.islandchaser.com/iotw/contest/ei5di.htm SDI contest logger

http://n1mm.hamdocs.com/tiki-index.php?page=HomePage N1MM contest logger

http://www.radioascolto.org/swl separate SWL contest for IOTA

http://www.rsgbcc.org/hf/iota.shtml IOTA results

http://www.qrz.com/i/iota.html list of IOTA codes (not official)

#### **~+~+~+~+~+~+~+~+~+~+~+~+~+~+~+~+~+~+~+~+~+~+~+~+~**

## **VOX Parrot by Brian G6UDX (Part 1a)**

#### *(Following VHF NFD, Brian suggested that most PCs could also include a parrot ["audio CQ device"] to replace older 'parrot' devices used by members—Editor)*

The attached diagram is very much "work in progress". It is intended to interface a PC running **Audiotouch** to a transceiver to function as a contest parrot. **Audiotouch** will run on pretty much any PC with an audio interface running XP or later. Audiotouch is a much simplified derivative of version of the popular open source application 'Audacity'. It may be downloaded free of charge for private use from http://www.audiotouch.com.au/

As yet, my version exists only in breadboard form. The final version will probably be built on strip-board. I have deliberately omitted most component values as I haven't yet optimised them. This will follow in part 2 if it works. I have also yet to add status indicating LEDs.

With the exception of the relay having two change-over contacts, all components should be readily available; many from your "bits-box". An alternative might be two single contact relays connected in series or parallel depending upon their resistance value and operating voltage.

The only essential external controls are change-over press button to permit the "CQ . . . ." announcement to be recorded onto the PC and the AF threshold control VR1. The other two potentiometers VR2 and VR3 may be pre-sets and would be set to suit the station then left alone.

### **Circuit description.**

The two op-amps form a standard audio vox circuit. VR1 sets the AF Threshold. VR2 sets any required activation delay and VR3 sets the latch delay. In practice VR2 may be set to zero and hence eliminated. The latch delay is to ensure the VOX remains operated during those brief periods of silence with a CQ call.

When the VOX is triggered by the audio from the PC the relay RLA operates. The contact shown as RLA1 earths the PTT line of the transceiver to switch it into transmit mode. RLA2 diverts the connects the audio output from the PC to the MIC line of the transceiver.

In the event that the PTT of the MIC is operated during the parrot operation the base of TR1 is grounded releasing the relay and connecting the MIC to the transceiver's I/P.

When a new operator wishes to record his CQ call the push button is operated to connect the MIC to the audio input of the PC and the "record" facility of Audiotouch is invoked.

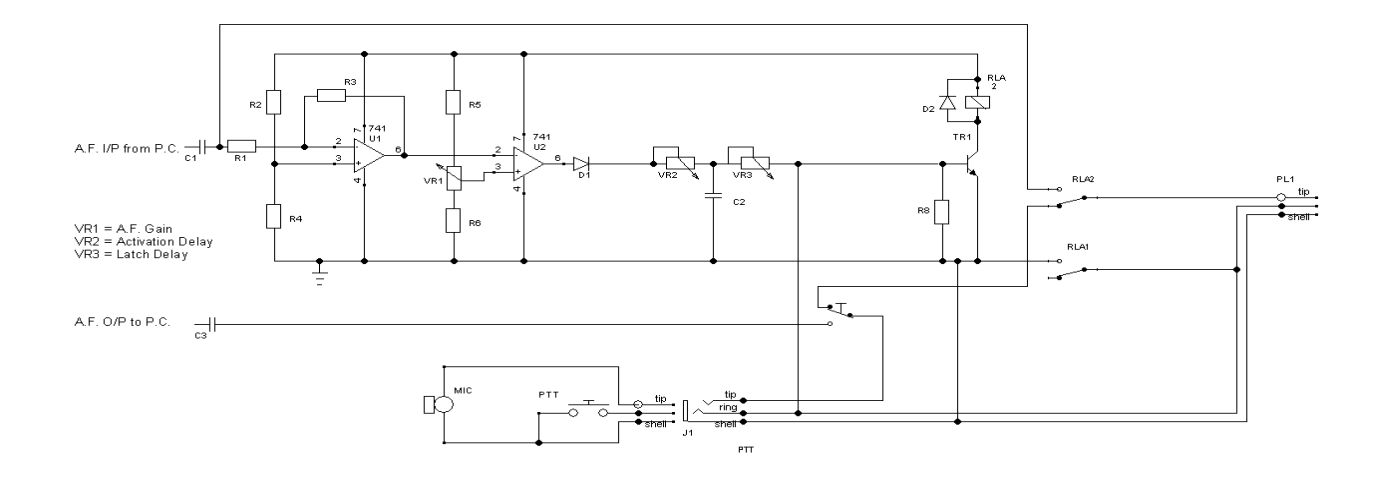

# **VOX Parrot by Brian G6UDX (Part 1b)**

I have begun to firm up on various component values and I have added the, ever necessary, status LEDs. I will not be publishing the values of the series resistance of the LEDs as the voltage/current they require is very much dependent upon the type/colour used.

A slightly more compact circuit may be produced by replacing IC1 & IC2 with a single LM348. If you have some 1N914s left lying around you may substitute them for the 1N4148s

I see no reason why the transistor couldn't be substituted with any medium power NPN bipolar device with a suitable voltage and current rating. The resistance of RLA should be considered when selecting this device. The coil resistance of my relay is 500 ohm.

This should work reliably on any supply between 9 and 18 volts.

The attached diagram remains "work in progress". It is intended to interface a PC running **Audiotouch** to a transceiver to function as a contest parrot. **Audiotouch** will run on pretty much any PC with an audio interface running XP or later. This application is a much simplified derivative version of the popular open source application Audacity. It may be downloaded free of charge for private use from http://www.audiotouch.com.au/

I have now included a fairly full circuit description of operation for newbies.

### *Circuit description. (more detailed)*

**PC Parrot Vox Box - How it works:** 

Following the circuit we can see its operating method.

The non-inverting input of IC1 is biased at half-rail voltage via the two 47k resistors. R2 & R4. This makes the output rise and the voltage on the inverting input increases until it is just below the non-inverting input. (The inverting input cannot rise above the non-inverting input as this would make the output of the OP-AMP go LOW).

This results in the OP-AMP being "half-turned-on". Any increase or decrease in voltage on the non-inverting input will make the output swing lower or higher.

IC2 is configured as a comparator with VR1 setting the A/F threshold. Any negative going voltage swing on the inverting input that exceeds a threshold set by VR1 will cause the output to rise to almost the full rail voltage since this op-amp is operating in its open loop gain configuration. i.e. no feedback.

D1 rectifies the output of IC2 to charge C2. The activation delay is set by VR2. In practice this will be a very low, but not, zero value to prevent clipping the first syllable of speech due to a long time constant. Were the resistor to be zero the possibility exists of damage occurring to the O/P of IC2 due to excessive in-rush currents into the large valued C2.

In operation, when the voltage across R8 rises above approximately 0.7v TR1 will switch on thus energising the relay RLA. Contact RLA1 with earth the PTT line of the transceiver and illuminate the "Parrot on Air" LED D8. RLA2 will connect the audio path through from the PC to MIC line of the transceiver.

VR3 controls the rate at which C2 discharges through the R8. VR3 should be adjusted to hold the vox unit active during the brief periods of silence between words of the "CQ. . . ." announcement.

When the voltage across the emitter-base junction of TR1 drops below approximately 0.7v TR1 will switch off thus deenergising RLA. This diverts the MIC I/P of the transceiver to the operator's microphone.

Operation of the microphone PTT by the operator will enable the QSO to be continued and illuminate the "Operator on Air" LED D4. Should the operator operate the PTT switch on the microphone whilst the unit is in Parrot on Air status the audio path will be immediately diverted to the operator's microphone and the announcement from the PC suppressed.

D6 provides assurance that the unit is receiving power.

It must be remembered that the output of these op-amp will move in the opposite direction to the voltage applied to the inverting input.

"CQ . . . ." announcements are recorded by depressing SW1 to divert the microphone to the audio I/P of the PC and making the recording in the standard method for **Audiotouch. 73 Brian 'UDX** 

**~+~+~+~+~+~+~+~+~+~+~+~+~+~+~+~+~** 

## **Odds and Ends…..:**

**Richard G0VXG reports on the Club Calls 160m contest held last November at his QTH: "**G3ZME came 30th this year out of 106 which was down a little, but we still got a good number of points (1,247). However we did drop a few points, might be a good idea to record the whole lot this year? "

Last Saturday, the **various antennas and their supports at the club HQ were checked over** by Simon 'UFE, Richard 'VXG and Martyn 'UKV. The top set of bolts on the most loaded (right-hand) mast had loosened to handtightness, due to the continuous high winds encountered last winter at this exposed site. All is now tight and secure. A new 'stealth' wire doublet antenna was also erected to replace the indoor loop that has been made rather ineffective since the large array of metal encased solar panels was put up last year.

# **Bath Based Advanced Distance Learning Course**

 Attention all you 2E0's out there. You might not have heard that the BBADL scheme, is a distance learning advanced licence course, especially for them.

Initially, students pay a fee for a 6 month's distance learning course, which uses e mails. If students stay the distance, the initial fees are repaid, which can then be put towards their exam fees.

Each student is sent weekly work to study, requiring about 2 hours of study. A test paper is then answered and sent to a designated unpaid tutor, whose job is to mark, comment on, and provide worked solutions to incorrect students' answers. There are also three-weekly revision tests to do.

Tutor is at liberty to contact students by e mail, telephone, Skype or even give face to face tuition if they want to, by arrangement.

You should know that, at a recent examination, over 50 BBADL students passed the exam out of 55 . The national average is just 60%.

Should a student not get on with a tutor, a replacement can be found quite easily. Speak to me if you would like any clarification.

**Mike G3JKX** 01952 299677 or e mail <mjstreetg3jkx1@virginmedia.com>

# **New Optical Marking/Checking of AR exams**

From this month AR exam papers are being marked by a new method. Up to now, the chosen answer was ticked on the actual question paper.

Now, a separate 'optical' marking sheet has to be filled in. This has the question numbers listed; alongside each are 4 vacant boxes marked a, b, c, d. Once examinees decide on an answer, it is recommended that they fill in the chosen box in pencil. These would then be overwritten in black ballpoint in the last 5 minutes of the time allowed. (extra time has been added to allow for this). This is important because once the boxes are inked in, the answer cannot then be changed. Any pencil marks left at the end have to be erased.

The optical mark sheets are now scanned by the invigilator/s and a verbal pass/fail result issued, as before, but a pass/fail certificate will now not be issued immediately. The optical marking sheet goes back to the RSGB where the answers will be scanned by an optical reader to confirm the pass or fail. Certificates will then be issued by the RSGB exams team, by mail, to each student. It is thought that this can all be achieved in one week. This time is necessary anyway to allow for any appeals to be processed.

I am always on the look-out for new exam invigilators. The more the merrier, which spreads the workload. The full licence exam would require just two hours of your time. A lot less the F and I exams. Do let me know if you are interested. **Mike G3JKX** 01952 299677 or e mail <mjstreetg3jkx1@virginmedia.com>

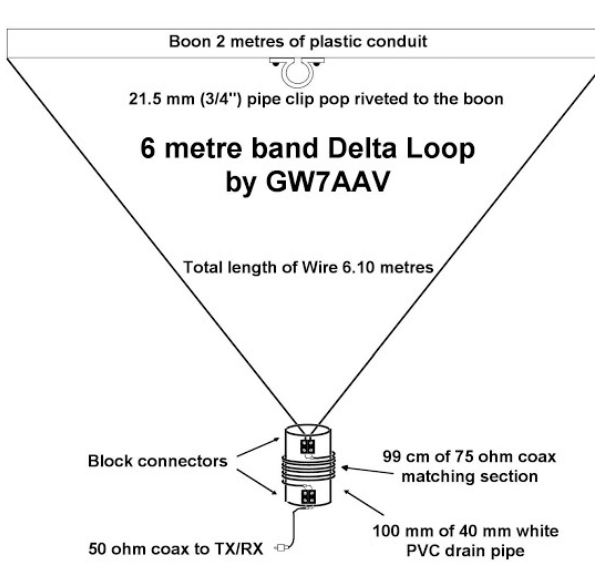

#### **~+~+~+~+~+~+~+~+~+~+~+~+~+~**

**David M0YDH** sent this link :- "Hello all…...I've made my first 6m antenna today copying this recipe from Steve GW7AAV :- ( https://sites.google.com/site/gw7aav/main-index/antenna-index/ antenna-design/6m-delta )

"Delta loops have an impedance of around 100 ohms; therefore a quarter wave of 75 ohm coax in the feeder will bring the impedance to near enough the required 50 ohms that is expected at the transmitter. This matching section can be rough wound and taped but I choose to neaten things up by using a piece of white PVC pipe as a former.

The matching section is critical and you need to have 99 cm of shielded section. The trick is to cut 105 cm of 75 ohm coax and then strip back 3 cm either end to make the tails which are tinned with solder and screwed into the block connectors." - GW7AAV

**VHF NFD 2013 from the Long Mynd. G3ZME/P July 6-7** 

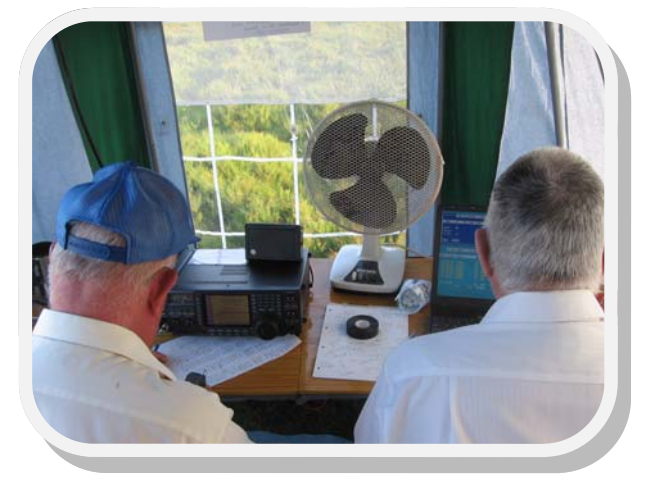

50 MHz Station. (G0EYX, G3JKX) 144 MHz Station. (G0UFE)

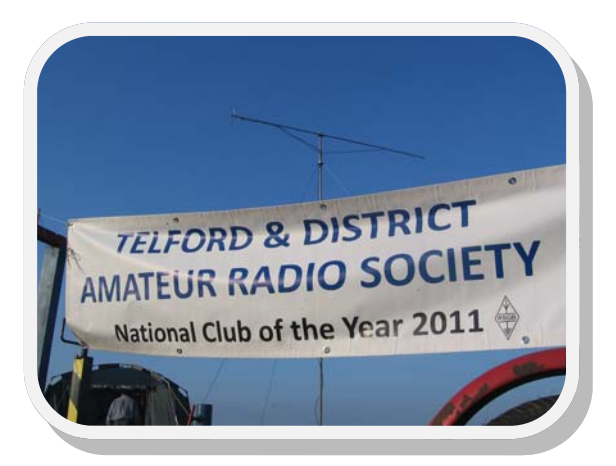

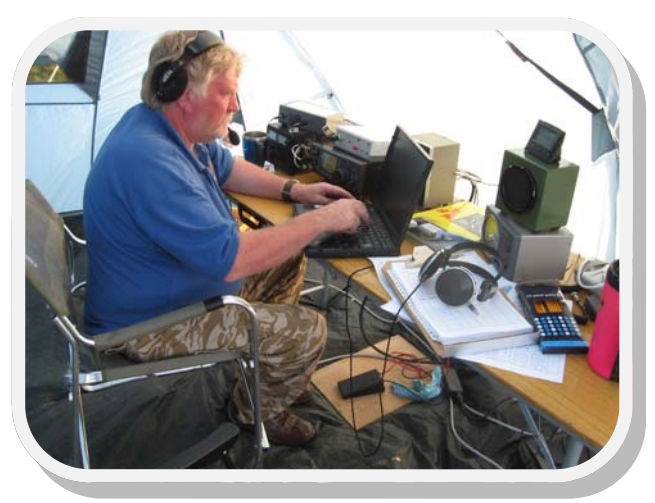

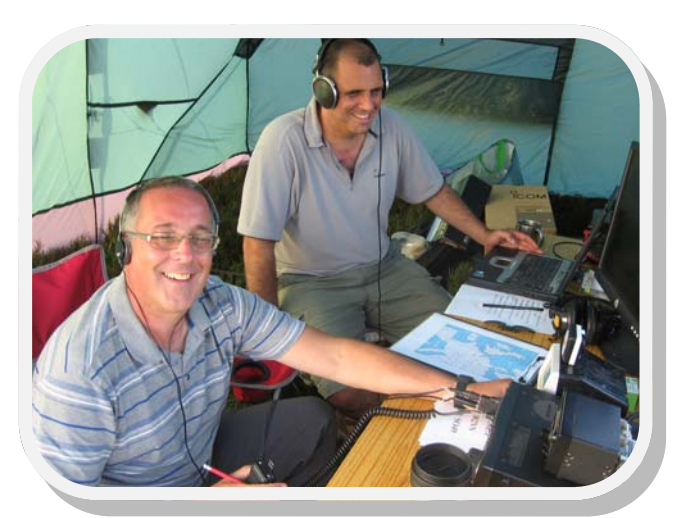

432 MHz Station (M0JZH, 2E0CHV) 1296 MHz Station (G4NKC, G8UPF)

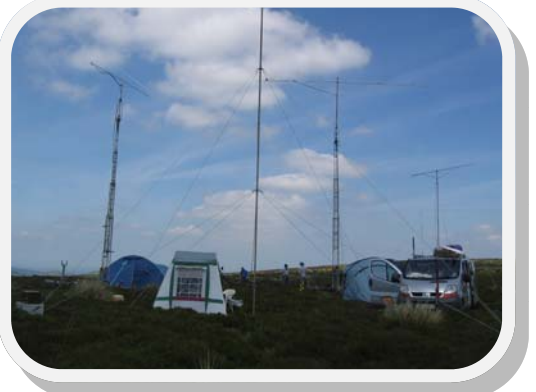

4 tents 4 masts 4 beams 4 stations

Many ops and loggers:

[more than shown above!]

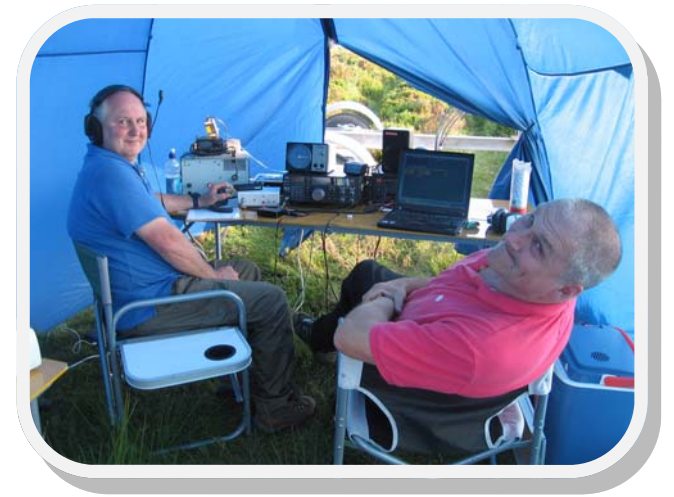

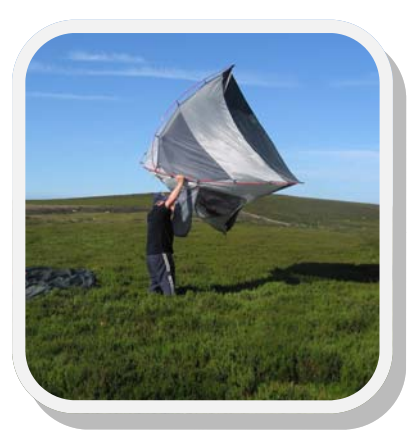

Some tents can have a mind of their own ….

Paul M0PNN attempts Hang Gliding on the Mynd (and why not?)

Thanks for Newsletter i/p from Mike G3JKX, Brian G6UDX, Dave G0CER, Bob M0RJS, David M0YDH, Richard G0VXG. Items always welcome. Next Newsletter mid September onwards.